### **Experiences Running Athena and Gaudi with Multiple Threads**

Charles Leggett

#### **Gaudi / Athena Framework**

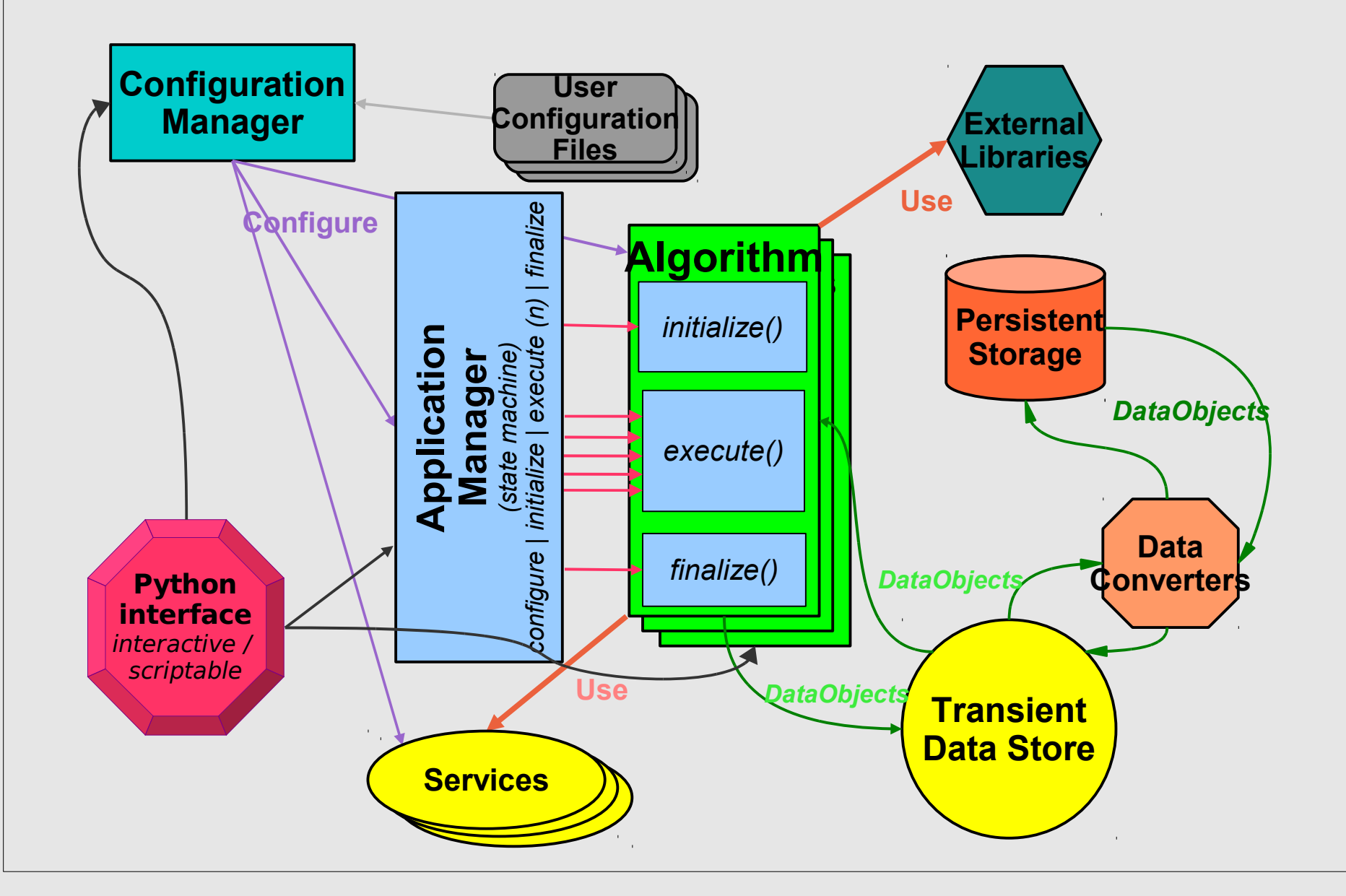

# **Multi-Threading in Gaudi**

- Hide multi-threading from algorithm developers
	- process entire event in a single thread
- Use normal Gaudi naming convention of <type>/<name> for Algorithms and Services with an appended <thread#> to distinguish between threads:
	- HelloWorldAlg/MyHelloWorld\_1
- All Services and Algorithms which modify data must be thread specific
- Services that wish to share data between threads must be declared at initialization
- Default is to make any automatically created Algorithm or Service thread specific.

# **GaudiMT and AthenaMT**

- GaudiExamples contains a trivial multi-threading example GaudiMT
	- replace main executable that spawns individual worker threads after global configuration
	- specify which services to be shared between threads as a job property
- AthenaMT: Used by HLT level 2 trigger
	- follows TDAQ state machine

#### **Mapping of Gaudi on LVL2PU FSM**

**Load Config Start Stop UnConfig UnLoad** *Worker Thread*

**LVL2PU FSM L2PU configure: initialize basic Gaudi framework and configure/initialize all requested services and algorithms.**

- **Configuration = jobOptions.py file**
- **for every thread an instance of a Gaudi "EventLoopMgr" is created, configured and initialized. The "EventLoopMgr" creates and configures then for its thread all algorithms.**
- **for every thread all thread specific services are created (specified in configuration)**
- AppMgr→configure(); AppMgr→initialize();

#### **L2PU start: in each worker thread the following PESA code is executed**

- **clear and initialize event store**
- **store Lvl1 result as root object of the event store**
- **EventLoopMgr\_\_(threadID)executeEvent(Lvl1Res)**

**L2PU UnConfigure: finalize all PESA algorithms and terminate Gaudi application manager.**

 **AppMgrfinalize(); AppMgrterminate();**

# **Issues with Multi-Threading**

- Non-thread safe code:
	- objects shared between services/algorithms to "save" memory
	- globals and statics
- **Exception handling with threads**
- STL implementations with different compiler versions, especially with strings and allocators
	- solved in more recent compilers (probably?)
- Non-thread safe external libraries
- Tools for debugging
- Users need to be aware of thread safe programming
- Use of shared objects in stores

# **Issues with Multi-Threading**

- Initialization:
	- AthenaMT called Initialize() on each thread separately
		- very time inefficien
	- really want to instantiate Algorithm in "mother", initialize it, then clone it in each worker thread
- Message passing and Incidents between threads
- Histogramming
- AlgTools: private vs public
	- public shared between threads?
- Detector description (especially LAr) contained shared objects that would be touched by different threads
	- would normally want to have the Detector Description read only and shared between threads
- Could make things work for one release, but would be broken in next one

#### **AthenaMP**

- sharing done via copy-onwrite
- configuration/initialization performed in mother, workers start
- fast-merge of output on finalize
- exceptions ok
- message passing / incidents non-trivial

#### **AthenaMT**

- must decide *a-priori* what to share between threads
- no mother process, initialization occurs multiple time
- post-finalize merging never addressed
- exceptions not well behaved
- message passing / incidents non-trivial
- need to write thread-safe code from the ground up

# **Future Prospects of Multi-Threading**

- ATLAS abandoned multi-threading 4 years ago, for a reason
- Adding multi-threading to Athena for any non-trivial job will be very, very difficult, if it is to be "maintenance free" between releases
	- a large number of different packages will need to be fixed
- Users will have to be educated in writing thread-safe code
- Framework needs to be written from the ground up with multi-threading / thread safety in mind